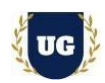

# **Oracle Recruiting Cloud Content**

**Course Duration - 45-50 Hrs., 8 Weeks**

## **Course Information**

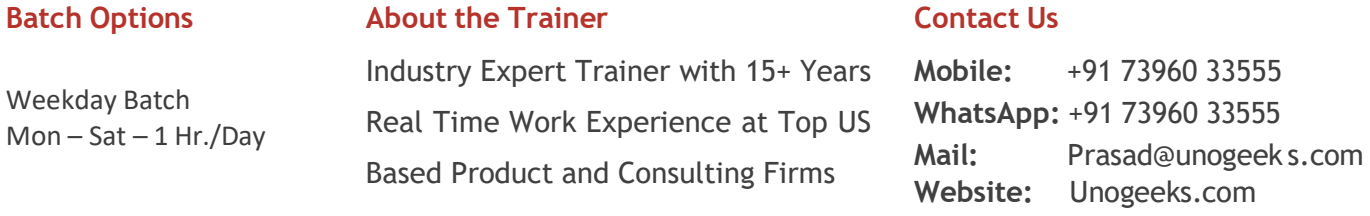

## **Introduction To Oracle Recruiting Cloud Training (Functional + Live Project)**

### **Oracle Fusion HCM Cloud**

Natively built for the cloud, **Oracle Fusion HCM** is a complete solution connecting every human resource process from hire to retire—including global HR, Profile, Goal Management, ORC, Checklist & Onboarding.

### **What you'll learn**

- ➢ Understand Fusion Cloud Application, Navigation, FSM and Security in Fusion Cloud
- ➢ Master and implement Core HR
- ➢ Master and implement Oracle Recruiting Cloud
- ➢ Master and implement Oracle Fusion Checklist & Onboarding
- ➢ Master and implement Oracle Fusion Goals Management
- ➢ Master and implement Oracle Fusion Profiles Management
- ➢ Configure ORC Hands on for a Live Project
- $\triangleright$  We will provide most comprehensive certification guidance and work closely with you
- $\triangleright$  We will help you with Resume and Interview Preparation

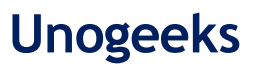

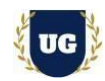

## **Course Content**

### **Module 1: Introduction to Fusion HCM Cloud Application**

- ➢ Introduction to Oracle HCM Cloud
- ➢ Oracle Cloud Models
- ➢ Benefits of Oracle Cloud
- ➢ Oracle Cloud Application Product Families
- ➢ Architecture of Oracle Cloud Application
- ➢ EBS Vs Fusion Cloud
- ➢ On Premise Vs Cloud
- ➢ Course Content Overview

### **Module 2: Navigation in ERP Cloud**

- ➢ Navigation in Oracle Cloud applications
- $\triangleright$  How to switch between layouts
- $\triangleright$  Predefined themes for home page layout

### **Module 3: Security in Fusion Cloud Application - RBAC**

- ➢ Role based access control RBAC
- ➢ Assigning job roles to user and see the changes in application UI
- $\triangleright$  Create a custom role and compare it to standard role
- ➢ Explain other options available in IT Security Console
- ➢ Grant Data Access to user

### **Module 4: Functional Set Up Manager**

- ➢ What is FSM?
- $\triangleright$  Explain key concepts of functional setup manager
- ➢ Features & Benefits of FSM
- ➢ Use Configuration Package to import and export set up data across instances

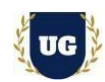

➢ Migration approach to move setup data from test to prod

## **Module 5: Global HR - Configure Enterprise Structures**

- ➢ Create Geographies
- ➢ Manage Enterprise HCM Information
- ➢ Manage Actions & Action Reasons
- ➢ Create Locations
- $\triangleright$  Set up Divisions
- ➢ Manage Legal Entity HCM Information
- ➢ Create Business Units
- ➢ Manage Assign Set IDs for Business Units

### **Module 6: Global HR - Configure Workforce Structures**

- ➢ Create Departments
- ➢ Manage Organization Trees
- ➢ Manage Grades
- ➢ Set up Jobs
- ➢ Create Positions
- ➢ Manage Person and Assignment Types
- ➢ Hire an employee

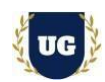

## **Module 7: Overview of Recruiting**

- ➢ Overview of Implementing Recruiting
- ➢ Recruiting and Candidate Experience Offering
- ➢ Recruiting and Candidate Experience Functional Areas
- ➢ Complete Process flow of Recruiting Cloud

### **Module 8: Career Site**

- ➢ Create a Career Site
- ➢ Changing the Back to Career Site Button Color on a Career Site
- ➢ Career Site Cookies
- ➢ Add a Personalized Favicon to the Career Site
- $\triangleright$  Enable Keep Me Signed In
- ➢ Manage Multiple Career Sites
- ➢ Enable Vanity Email & Enable Vanity URL
- ➢ Configure AddThis to Share Job Details URLs
- ➢ Configure AddThis to Recommend Pages to Candidates
- ➢ Add Job Requisition Flexfields as Search Filters in Career Sites

### **Module 9: Talent Community**

- ➢ Talent Community Overview
- ➢ Set Up a Talent Community Flow
- ➢ Activating Talent Community
- ➢ Use Case of Talent Community in Career Site

### **Module 10: Job Application Flow**

- ➢ Overview Job Application Flows
- ➢ Create an Application Flow & Types of Job Application Flow
- ➢ Create a Request Information Flow
- $\triangleright$  Set Fields as Required in Job Application Flows
- ➢ Sections and Blocks Used in Job Application Flows

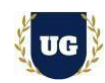

- ➢ Configure Standard Fields to Collect Diversity and Disability Information
- ➢ Configure Candidate Date of Birth and National Identifier
- ➢ Configure Public Skills Content Section
- ➢ Add Address Block in a Job Application Flow
- ➢ Adding Questionnaires, Prescreening Questionaries'
- ➢ Configure Sections in Internal Job Application Flows

## **Module 11: Candidate Selection Processes**

- ➢ Overview of Candidate Selection Processes
- ➢ Creating Candidate Selection Process Template
- ➢ Implementing Candidate Selection Process Phases and States
- ➢ Use the Send Notification Action for Job Applications
- $\triangleright$  Automatically Initiate a Candidate Duplicate Check
- ➢ Define Reasons to Reject and Withdraw Job Applications
- ➢ Reasons to Reject and Withdraw Job Applications
- ➢ Background Check Action for Job Applications
- ➢ Request Assessment Action for Job Applications

### **Module 12: Job Requisition Templates & Job Requisitions**

- ➢ Overview of Job Requestion
- ➢ Configure Job Requisition Creation Options
- ➢ Job Requisition Creation by Hiring Managers & Recruiters
- $\triangleright$  Define Job Requisition Flexfields
- ➢ Enable Display a Work Requirements Section
- $\triangleright$  Enable Display a Responsibilities and Qualifications Section
- ➢ Configure the Automatic Unpost of Job Requisitions
- $\triangleright$  Configure the Organization Tree List of Values
- $\triangleright$  Set Up Pipeline Job Requisitions

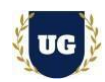

## **Module 13: Job Offer Letter Templates**

- ➢ Create a Job Offer Letter Template
- $\triangleright$  Upload the Job Offer Letter Template in the Content Library
- ➢ Versioning of Job Offer Letter Templates Define
- ➢ Configure E-Signature on Accepted Offer Letters

### **Module 14: Job Offers**

- ➢ Job Offer Overview
- ➢ Configure Job Offers When and Why Section
- ➢ Configure Job Offers with a Payroll Section
- ➢ Configure Job Offer Approval Rules
- ➢ Configure Notifications for Job Offer Approvers
- ➢ Define Reasons to Decline Job Offers
- ➢ Candidate Duplicate Check and Merge After Job Offers
- ➢ Extend Job Offers to Candidates
- ➢ Configure Job Offer Flexfields

### **Module 15: Prescreening Questionnaires and Questions**

- ➢ Prescreening Questionnaire
- ➢ Disqualification Question
- ➢ Create a Prescreening Question
- ➢ Create Question Template
- ➢ Assigning Question to Questionnaire
- ➢ Interview Feedback Questionnaire
- ➢ Add Interview Feedback Questionnaires to Job Requisitions
- ➢ Add Feedback Respondents to the Hiring Team

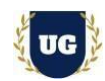

### **Module 16: Recruiting Campaigns**

- $\triangleright$  Set Up a Email Marketing Campaign
- ➢ Create Campaign Email Templates

## **Module 17: Candidate Pool**

- ➢ Candidate Pool Overview
- ➢ Set Up a Candidate Pool
- ➢ Candidate Pool Process Phases and States

### **Module 18: Recruiting Agencies**

- ➢ Creating Agency Hiring
- ➢ Create a Recruiting Agency and Add Agents
- ➢ Run Scheduled Processes for Agency Hiring

### **Module 19: Third Party Integration**

- $\triangleright$  Enable Apply with LinkedIn
- $\triangleright$  Enable Apply with Indeed
- ➢ **S**et Up Partner Enablement

## **Module 20: Recruiting Content Library and Notifications**

- ➢ Create a Content Item & Version
- ➢ Posting Descriptions for Job Requisitions
- ➢ Types of Notifications
- ➢ Create an HTML Email Template
- ➢ When to Delete or Deactivate a Content Ite m Version
- ➢ Notifications in Alerts Composer

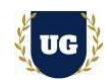

## **Module 21: Onboarding & Checklist**

- ➢ Overview of Checklist
- ➢ How You Manage Checklists and Tasks
- ➢ Allocated Checklists to Based on Actions
- ➢ Create an HTML Email Template
- ➢ Manage Assigned Checklists
- ➢ How You Assign Checklist
- ➢ User Onboarding details and task

#### **Module 22: Goals Management**

- ➢ Goal Management Concepts and Actions
- ➢ Goal Types
- ➢ Manage Goals Lookups
- $\triangleright$  Set up Profile Options
- $\triangleright$  Create Eligibility Profiles
- ➢ Manage Review Periods
- ➢ Configure Goals Notifications
- ➢ Create Goal Library, Goal Plans, and Goal Plan Sets
- ➢ Administering and Mass Assigning Goals
- ➢ Managing Worker and Organization Goals
- ➢ Goal Assignment
- ➢ Approving Goals
- ➢ Establishing Development Plans for Workers
- ➢ Managing Worker Development Goals
- ➢ Assigning Development Goals to Workers
- $\triangleright$  Specifying Goal Intent
- ➢ Sharing and Approving Developing Goals

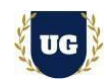

## **Module 23: Profiles Management**

- ➢ Profiles Management Concepts and Actions
- ➢ Profile Types
- ➢ Item Catalogs
- ➢ Content Sections
- ➢ Set up Profile Options
- ➢ Create Eligibility Profiles
- ➢ Profile Rating Models
- ➢ Configure Talent Notifications
- ➢ Administering Profiles Management

## **Module 24: Workflow Approvals and Notifications**

- ➢ Approval Management Overview
- ➢ Approvals and Transaction Console Overview
- $\triangleright$  Understand how to enable or bypass approvals for different scenarios
- $\triangleright$  Master writing business rules for approvals
- $\triangleright$  Configure Approvals using different combinations of business rules
- $\triangleright$  Test the approvals and notifications using real time scenarios

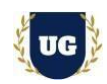

## **\*\*\*\*\*\*\*\*\* PROJECT – Implement Oracle Recruiting Cloud for a Live Project**

### **Project Work:**

- $\triangleright$  Understand the requirement and come up with config workbooks
- ➢ Configure ORC as per Config workbook

## **Module 26: Project Work – Configure ORC as per Client Requirement**

- ➢ Implement ORC as per Config Workbooks
- $\triangleright$  Test the setups

## **Module 27: Guidance on Certification, Interview and Resume Preparation**

- ➢ We will provide most comprehensive guidance in Oracle Recruiting Cloud Certification
- ➢ We will share sample resume and help you to come up with Oracle Recruiting Cloudresume
- ➢ We will teach all possible interview questions in Oracle Recruiting Cloud